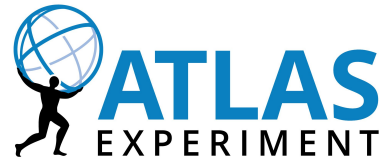

# **Chapter 5: Advanced usage of Rucio**

**Monitoring, Popularity, Rebalancing**

### **Overview**

**●** Everything mentioned in this talk is optional and does not have to be used!

#### **●** Monitoring

- **○** Monitoring of internal metrics
- **○** Transfer/deletion monitoring dashboard
- **●** Popularity
	- **○** Popularity based deletion
	- **○** Popularity based replication
- **●** Data Rebalancing
	- **○** Automatic rebalancing of data to free space on full sites

# **Internal Monitoring (Graphite/Grafana)**

- Used to monitor internal performance metrics of Rucio servers and daemons, e.g., server response time, submission rates, queued messages, etc.
- **●** Each Rucio component has built-in calls to send metrics to a central Graphite server
- **●** Additionally there are probes that check subsystem states
- **●** Two possible front-ends available
	- **○** Built-in Graphite dashboards
	- **○** Grafana dashboards (see picture)

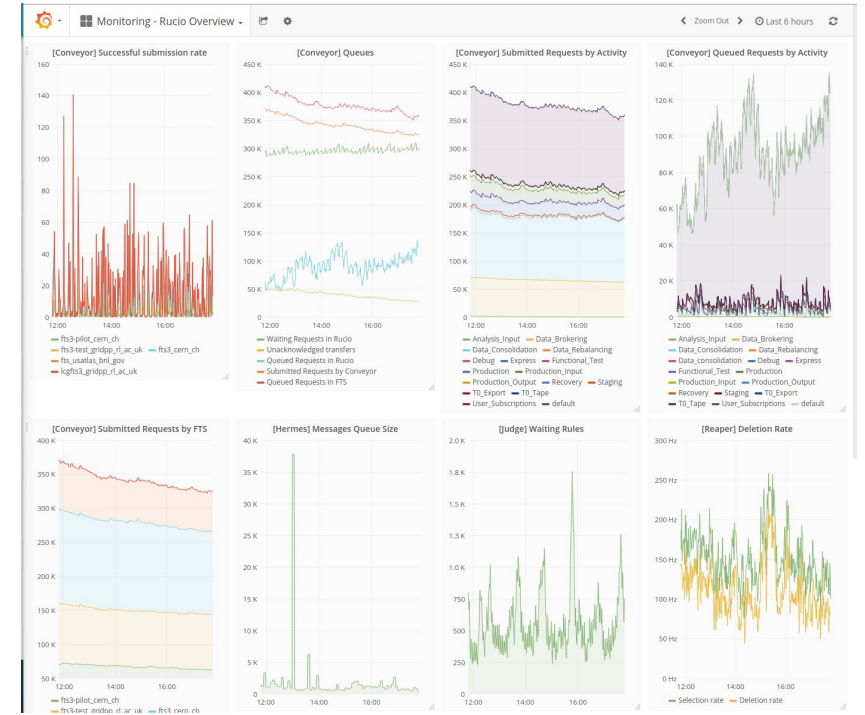

### **Internal Monitoring Architecture**

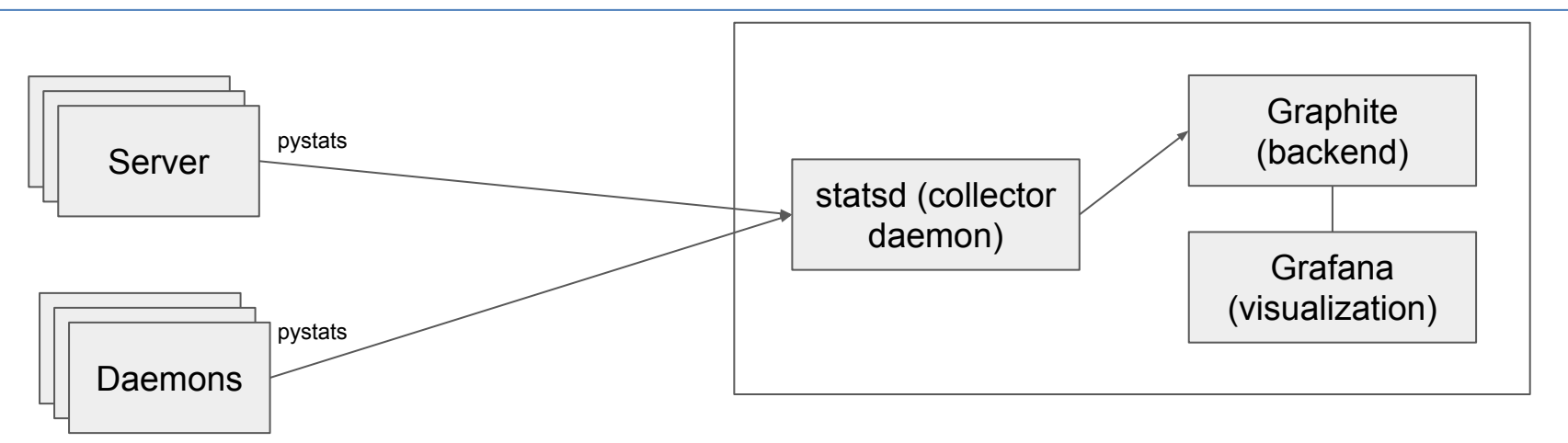

- Easy to set up
	- Docker images available both for Graphite and Grafana
	- Otherwise a manual install is also easily possible
	- Then only need to configure Rucio to point to the Graphite host and data will automatically start to flow in
	- Dashboard templates for Grafana can be provided

### **Events**

- **●** Way to generate messages in Rucio to communicate to other systems and for monitoring
- **●** Produced by different subsystems, e.g.,
	- **○** Transfers completed or failed by transfer daemon
	- **○** Deletion completed or failed by deletion daemon
- **●** Messages daemon takes car of distributing the messages
- **●** Supports different types of delivery: e.g., ActiveMQ, email …
- **●** ActiveMQ can be used as a buffer and to distribute the messages to different consumers

#### Example Event

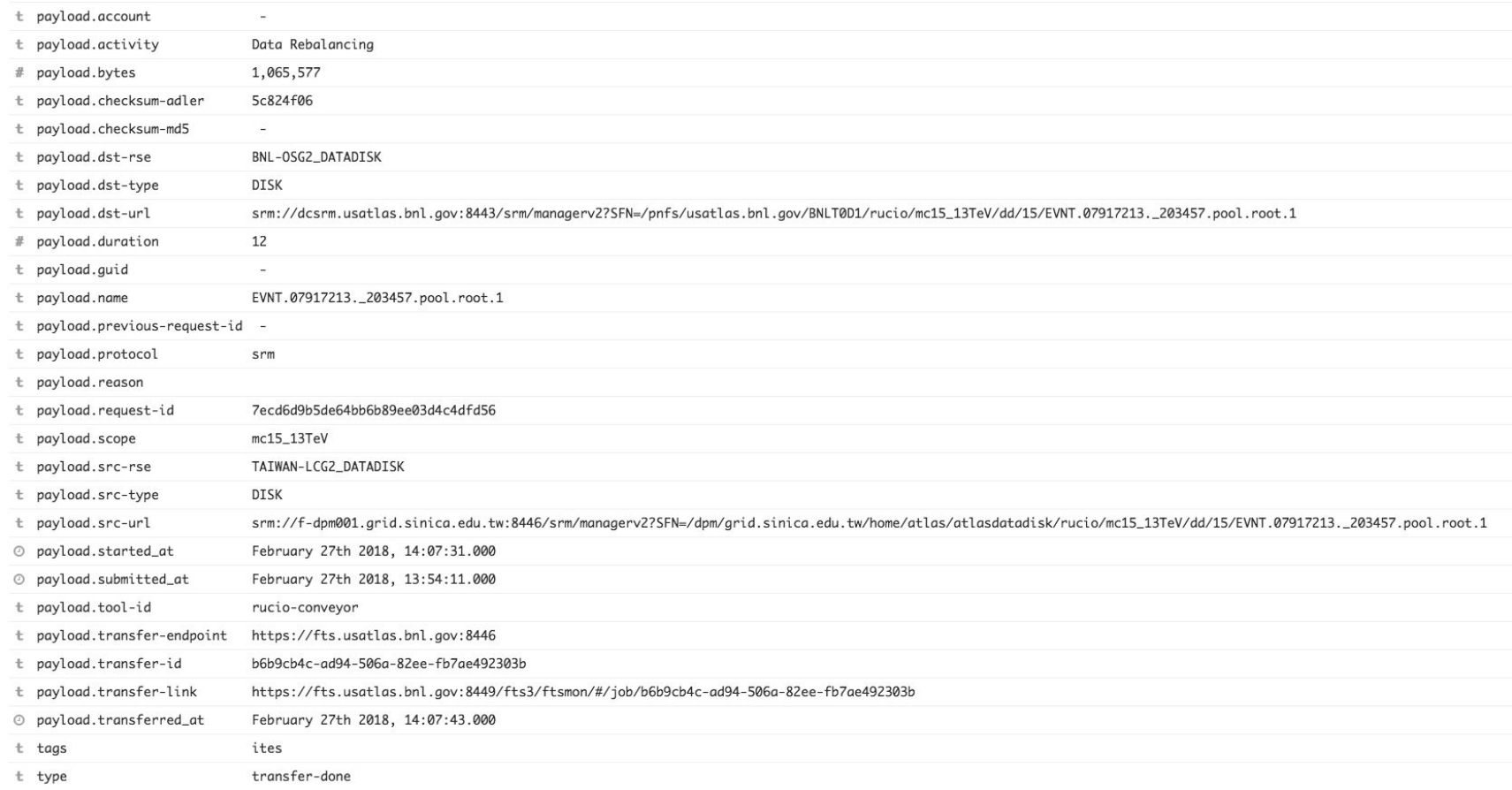

### **Traces**

- **●** Client reports to monitor data access
- **●** Rucio provides a central server endpoint to collect traces
- **●** Clients can be easily instrumentalized to send traces without big impact on the client
- **●** For ATLAS the traces are sent by
	- **○** pilots for grid job accesses
	- **○** Command line tools for local uploads/downloads
	- **○** WebUI for downloads
- Server forwards the messages to ActiveMQ
- **●** From there can be handled like events

#### Example Trace

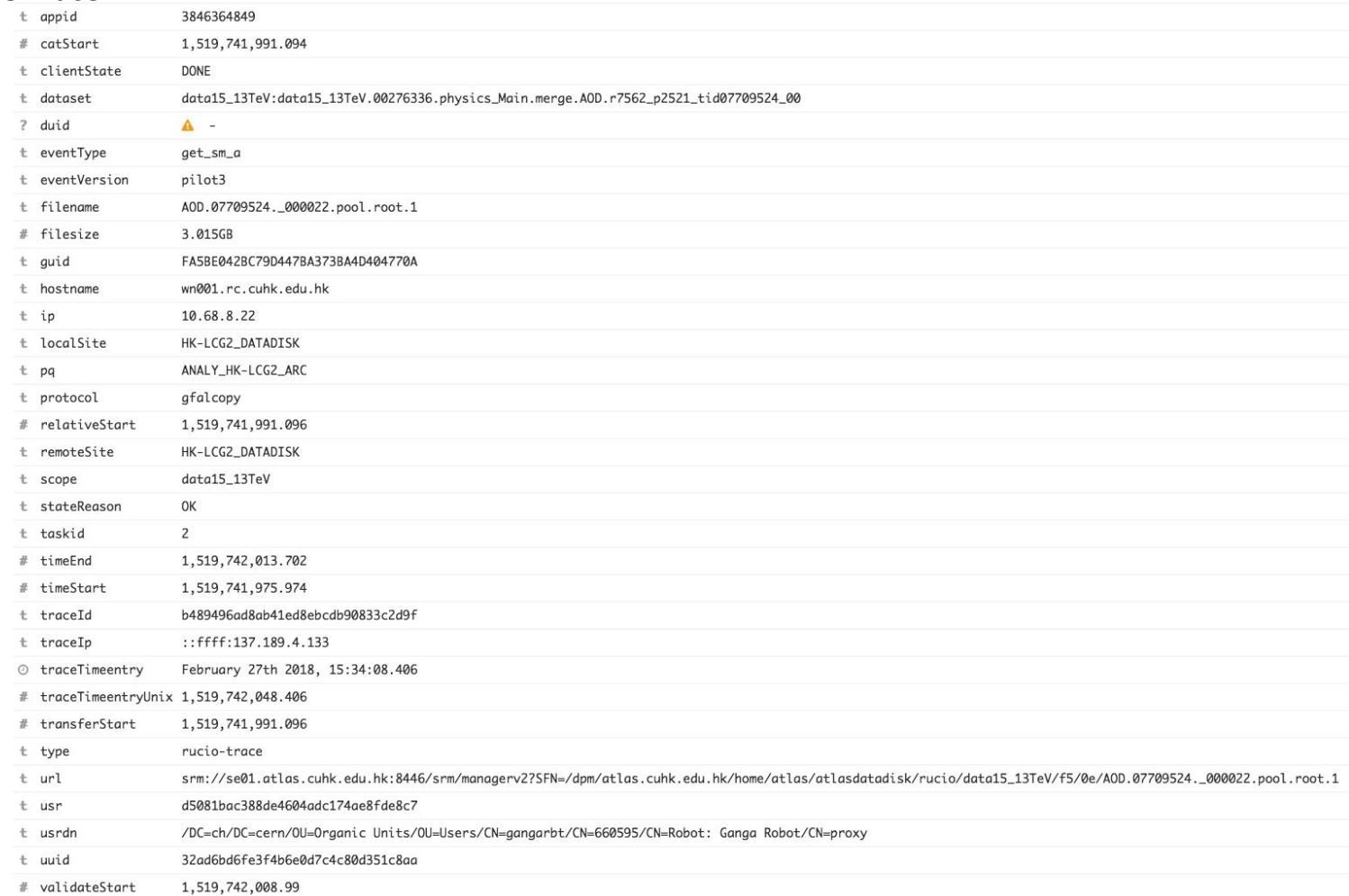

8

## **Monitoring**

- **●** Transfer and deletion monitoring can build using open source technologies
- Events and traces can be streamed to Elasticsearch using tools like logstash
- **●** From there they can be used for different use cases:
	- **○** Dashboards for global transfer monitoring
	- **○** Detailed transfer failure monitoring
	- **○** Site monitoring
	- **○** Popularity monitoring

## **Advanced Transfer/Deletion Monitoring**

- **●** Advanced workflow possible If the amount of events become too much to handle directly
- **●** In ATLAS also extra information like topology needed
- **●** ATLAS DDM dashboard based on online processing using Apache Kafka and Spark to aggregate data and enrich
- Written to InfluxDB which is faster for time series
- **●** Grafana used for visualization

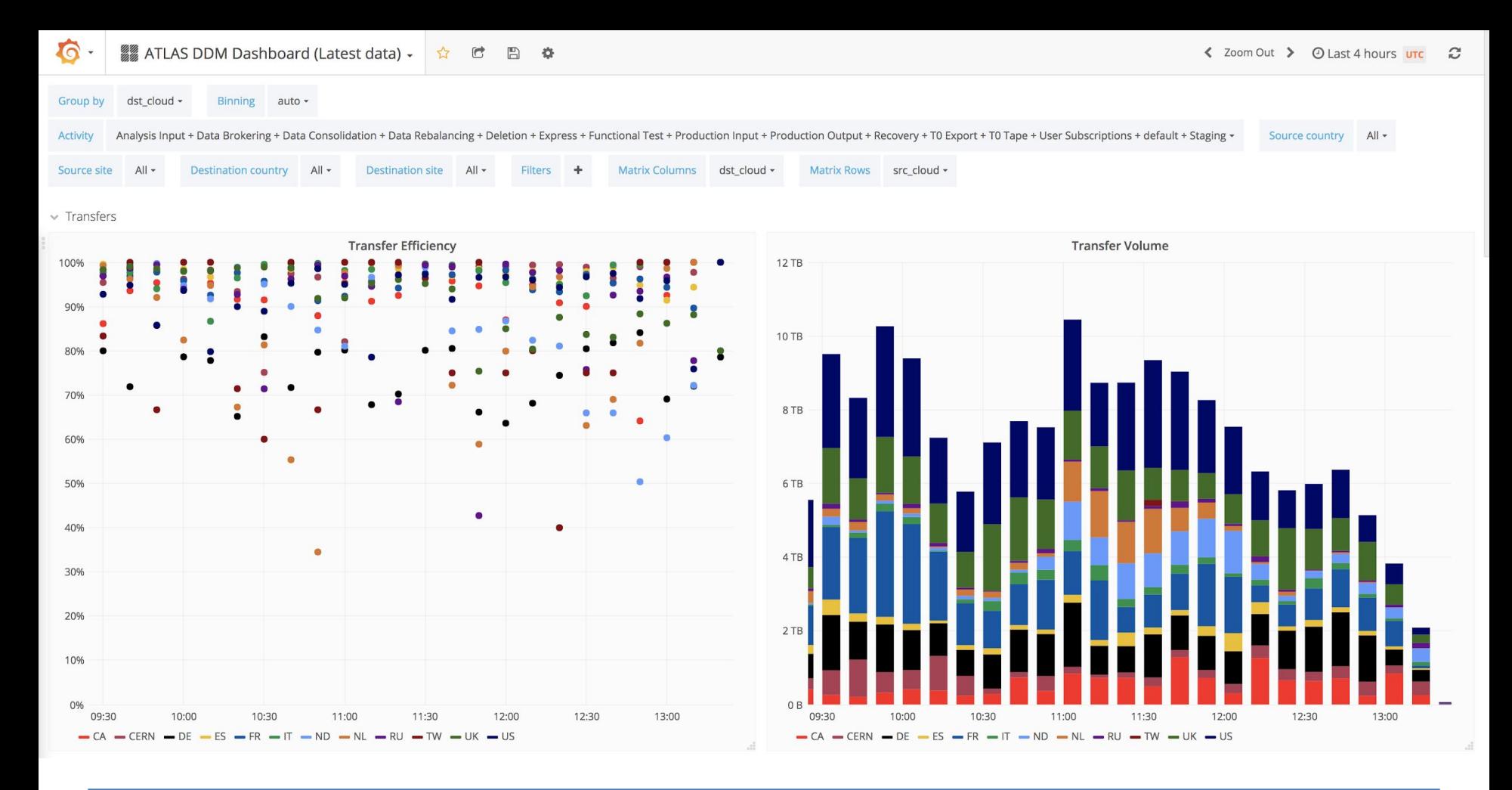

2018-03-01 11

### **Popularity based deletion**

- **●** Daemon available that reads traces from ActiveMQ
- **●** Updates the last accessed date for file and dataset replicas
- **●** When space is needed at site deletion agent ranks by last accessed data
- **●** Remove least used replicas first
- **●** I.e., a replica can stay at an RSE if continued to be used and enough space available

### **Popularity based replication**

- **●** Daemon to automatically create replicas of popular data
- **●** Identifies popular data by scanning input dataset of new jobs
- **●** Then can use different metrics to check if new replica could be needed:
	- **○** Past popularity using traces
	- **○** Already available replicas
	- **○** Network bandwidth between possible source and destination sites
	- **○** Free space
	- **○** Computing resources
- **●** Registered new rule with limited lifetime in Rucio

### **Automatic data rebalancing**

- **●** Daemon to automatically rebalance data from RSEs that are running full to free RSEs
- **●** Usually this is a cumbersome tasks but it is a good candidate for automation
- Data is selected based on policies, age, etc.
- **●** Interesting metric to measure is the ratio between resident and cache data

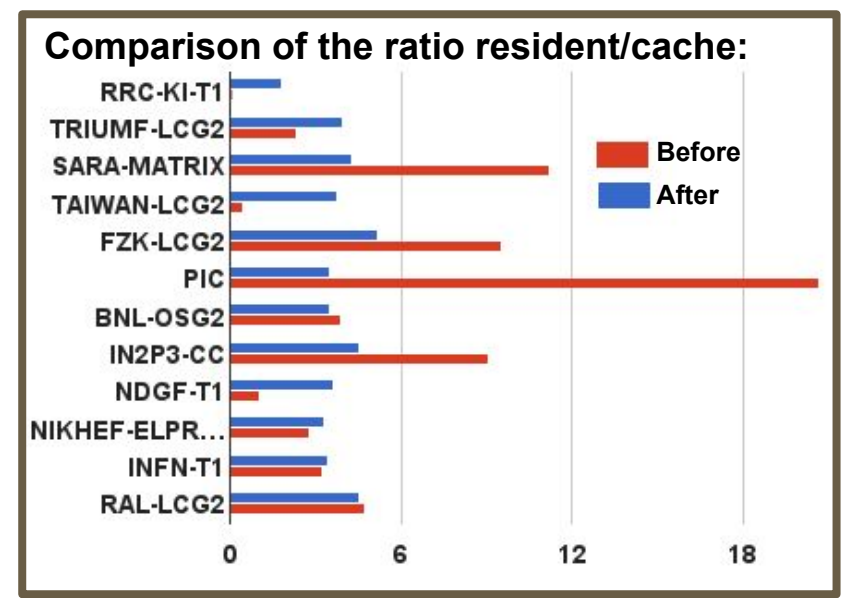

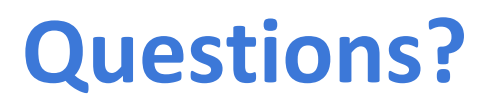

If you have a question but don't get the chance to ask it directly during the session, you can do it here:<https://goo.gl/BdSGoC> 15

### **Traces / Events architecture**

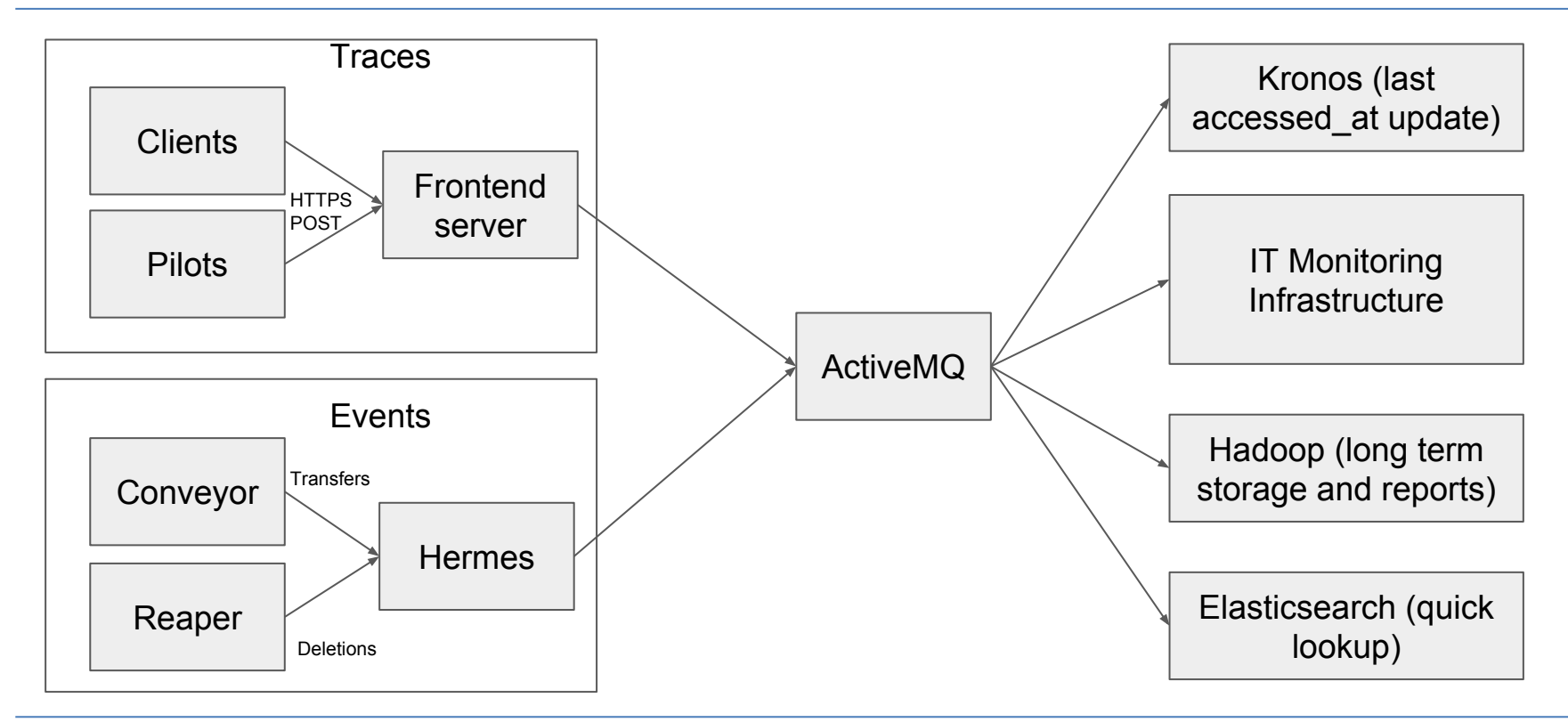

### **Monitoring Architecture**

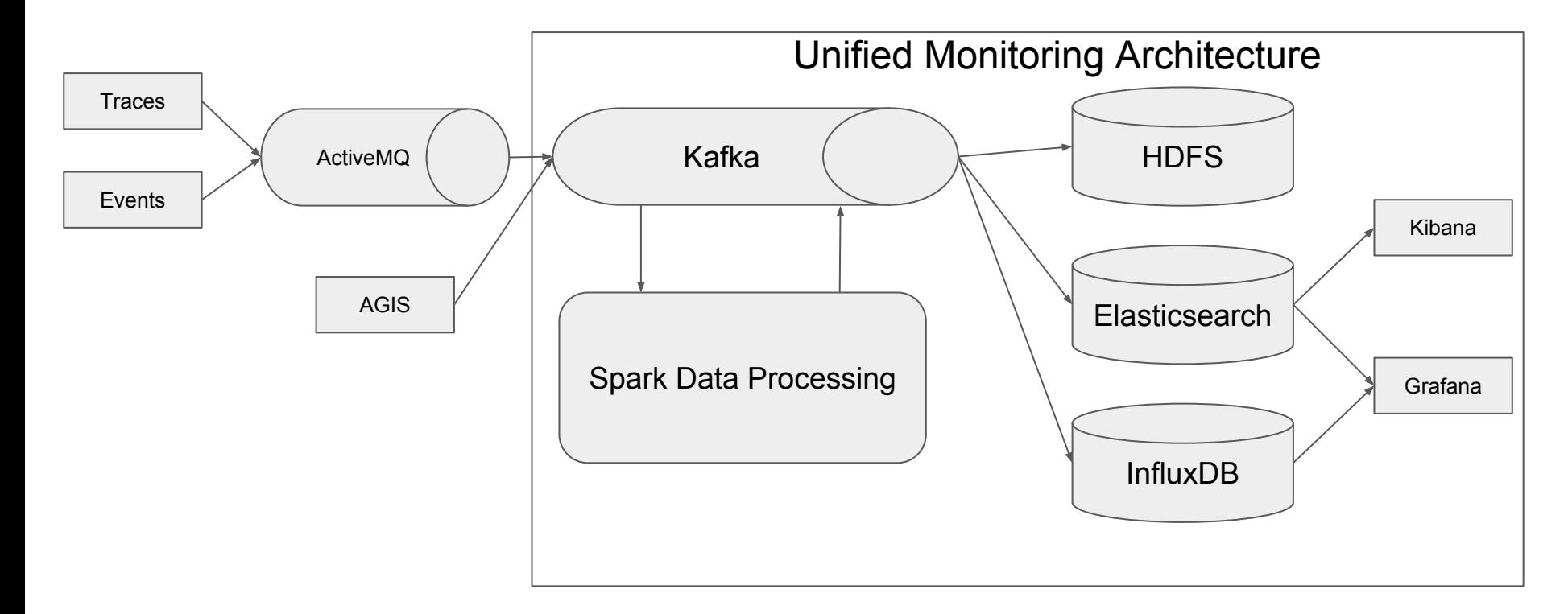